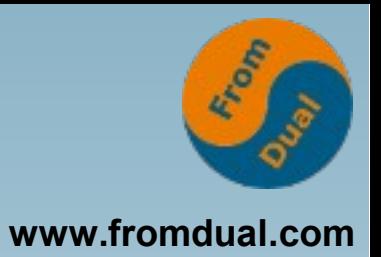

### **MySQL-Auswahl auch gegen die Distribution**

### **FrOSCon 2016, St. Augustin**

### **Jörg Brühe**

**Senior Support Engineer, FromDual GmbH**

**joerg.bruehe@fromdual.com**

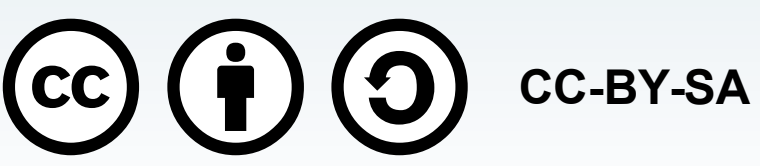

# **Über FromDual GmbH**

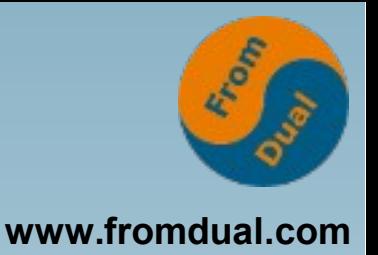

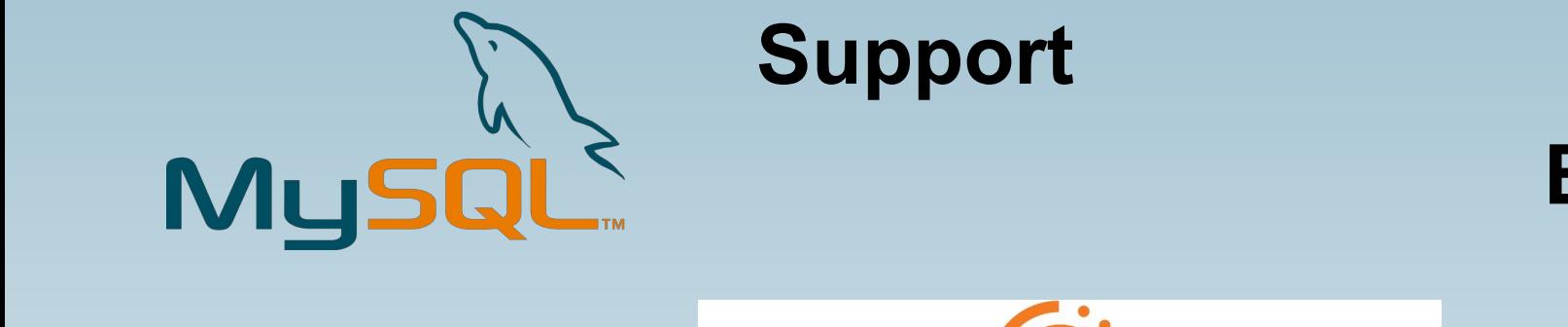

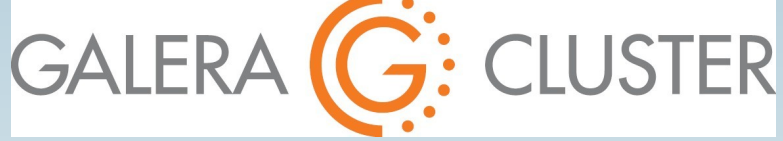

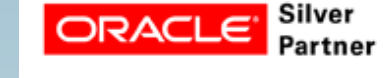

**Beratung**

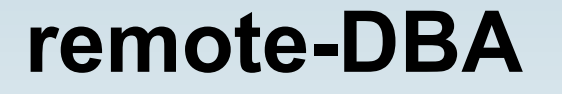

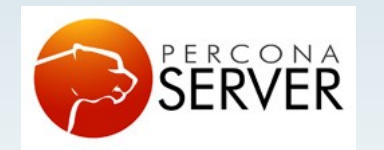

OAG

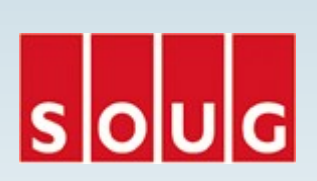

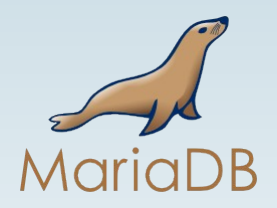

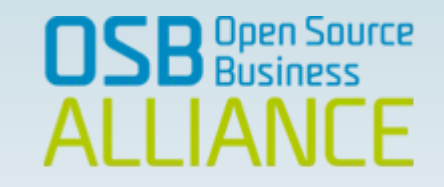

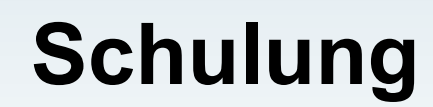

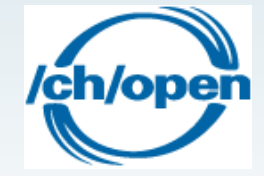

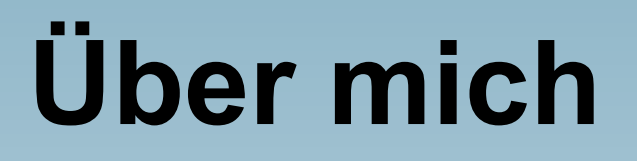

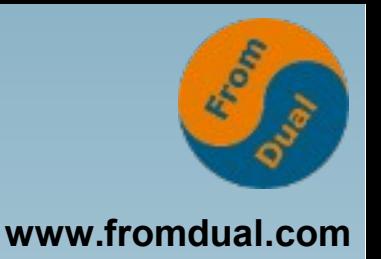

- **Entwicklung verteiltes SQL-DBMS: Unix-Portierung, SQL-Standardisierung (X/Open), Anschluss Archivierungs-Tools (ADSM, NetWorker)**
- **MySQL Build Team (MySQL -> Sun -> Oracle): Release-Builds inkl. Tests, Paketierung, Skripte, ...**
- **DBA: Web-Plattform, MySQL in Master-Master-Replikation**
- Support-Ingenieur (FromDual): **Support + Remote-DBA + Beratung (+ Schulung ?) für MySQL / MariaDB / Percona mit oder ohne Galera Cluster**

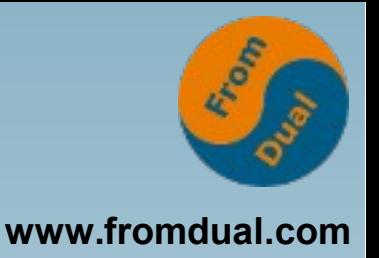

### **Inhalt**

- **MySQL, Varianten und Distributionen**
- **Warum wechseln?**
- **Upgrade-Versuch scheitert**
- **Pakete und Abhängigkeiten**
- **Wo hakt es?**
- **Den Haken überwinden**
- **Fehlende Teile ergänzen**
- **Folgerungen**

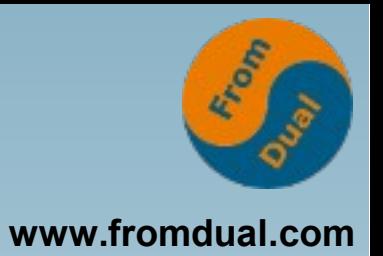

### ● **MySQL, Varianten und Distributionen**

- **Warum wechseln?**
- **Upgrade-Versuch scheitert**
- **Pakete und Abhängigkeiten**
- **Wo hakt es?**
- **Den Haken überwinden**
- **Fehlende Teile ergänzen**
- **Folgerungen**

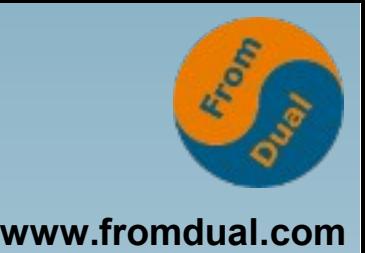

## **MySQL & Varianten (Auszug)**

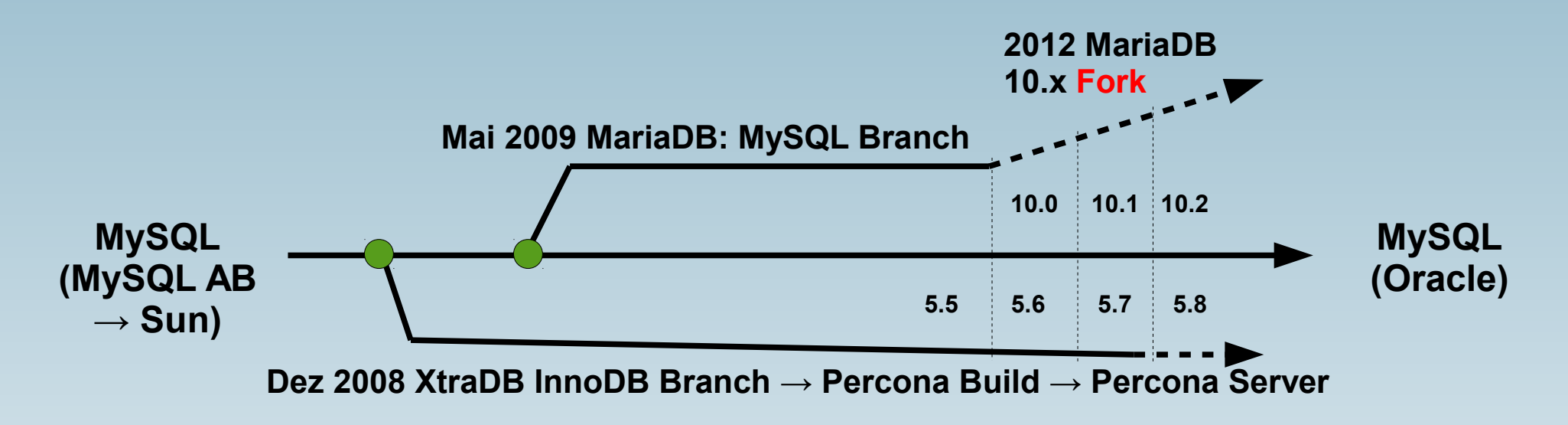

- Ausgangspunkt: MySQL Community Edition (GPL) **Entwicklungen werden (selektiv) übernommen**
- **Percona: InnoDB verbessert zu XtraDB außerdem: weitere Engines, Tools, ...**
- **MariaDB: MyISAM verbessert zu Aria (WIP) Änderungen von Percona werden übernommen, ...**

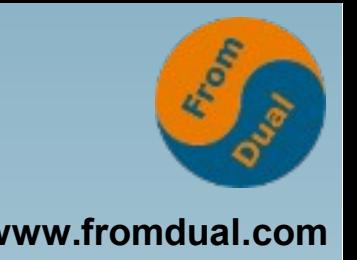

**Gemeinsamkeiten (Oracle, Percona, MariaDB):**

- **Entwicklung: Korrekturen, Features, Sicherheit**
- **Pakete: RPM, DEB, tar.gz, andere Plattformen ...**
- **Eigene Repositories für Download**
- **GPL => Quellen verfügbar (Oracle außerdem Enterprise = kommerzielle Lizenz)**
- **Syntax und API weitgehend gleich**
- **=> gegeneinander austauschbar (meist)**

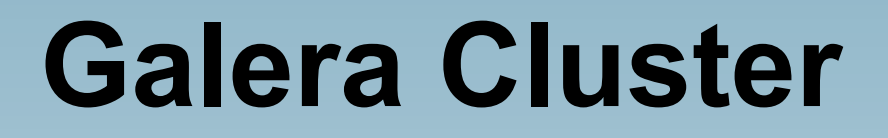

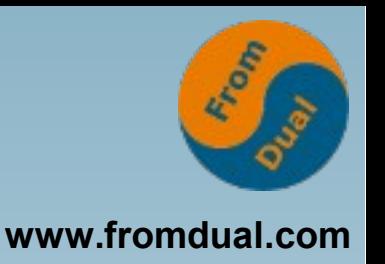

#### **Plugin in InnoDB/XtraDB für Cluster, GPL**

- **Oracle: nein (Ersatz: "group replication", WIP) Aber: Galera bietet Pakete mit Oracle-MySQL**
- **Percona: Pakete mit und ohne Galera**
- **MariaDB: Pakete immer mit Galera (seit 10.1)**

## **Distributionen (Auswahl)**

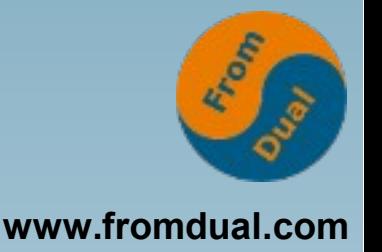

- **RedHat (RHEL), Oracle Linux, CentOS, Fedora, ...**
- **SuSE (SLES)**
- **Debian, Ubuntu**
- **Alle bieten den LAMP-Stack und bauen Pakete selbst (mit eigenem Schnitt)**
- **Traditionell: MySQL (von MySQL AB, Sun, Oracle)**
- Manche haben gewechselt zu MariaDB **(z.B. seit RHEL 7, openSuSE 12.3, SLES 12)**
- **Manche bieten beides: Debian, Ubuntu**

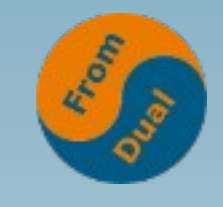

**www.fromdual.com**

- **RedHat 5: MySQL 5.0 RedHat 6: MySQL 5.1 RedHat 7: MariaDB 5.5**
- **SuSE 11: MySQL 5.0 SuSE 12: MariaDB 10.0**
- **Debian 7 "Wheezy": MySQL 5.5 Debian 8 "Jessie": MySQL 5.5 + MariaDB 10.0 Debian 9 "Stretch": MySQL 5.6 + MariaDB 10.0 oldstable (2013-Mai) / stable (2015-Apr) / testing (??)**
- **Ubuntu 12.04 "Precise": MySQL 5.5 Ubuntu 14.04 "Trusty": MySQL 5.5 + MariaDB 5.5 Ubuntu 16.04 "Xenial": MySQL 5.7 + MariaDB 10.0**

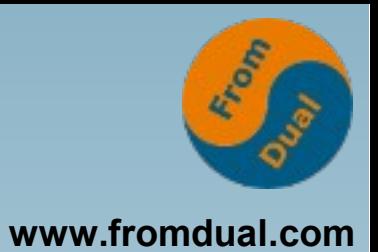

- **MySQL, Varianten und Distributionen**
- **Warum wechseln?**
- **Upgrade-Versuch scheitert**
- **Pakete und Abhängigkeiten**
- **Wo hakt es?**
- **Den Haken überwinden**
- **Fehlende Teile ergänzen**
- **Folgerungen**

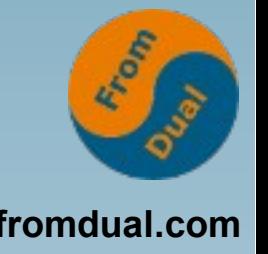

**Verfügbarkeit von Features:**

- **Volltext-Suche in InnoDB: 5.6**
- **Geo-Indexe in InnoDB: 5.7**
- **JSON-Datentyp: 5.7**
- **Generierte Spalten**
- **Table-Handler bei Percona**
- **...**

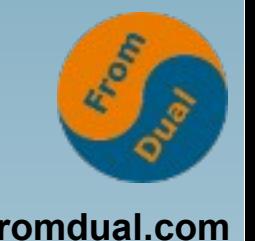

### **www.fromdual.com Mögliche Wechsel-Gründe (2)**

**Einsatz bestimmter Anwendungen:**

● **Features (siehe oben)**

● **...**

● **"Freigegeben / unterstützt mit ..."**

**www.fromdual.com Mögliche Wechsel-Gründe (3)**

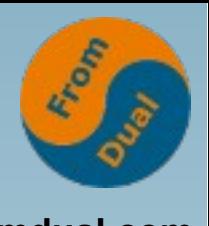

**Pro oder kontra Variante:**

- **Image, Vertrauen/Misstrauen ggü. Firma**
- **QA-Maßnahmen/Intensität**
- **Support, DBMS-Integration**
- **Oracle Enterprise**

● **...**

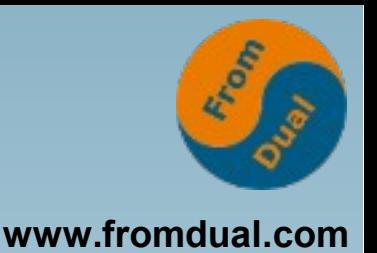

- **Distribution (bei Update): Nein**
	- **Distribution umfasst eine stabile Kombination von zueinander passenden Paketen**
	- **Nach Selbstverständnis: vollständig**
- **Hersteller / Entwickler: Ja**
	- **Will die Verfügbarkeit und Benutzung der neuesten Version (Bugfixes!)**
	- **Will die Migration von Alt-Installationen**

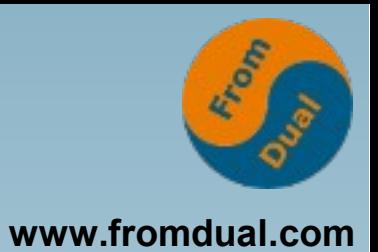

- **MySQL, Varianten und Distributionen**
- **Warum wechseln?**

#### ● **Upgrade-Versuch scheitert**

- **Pakete und Abhängigkeiten**
- **Wo hakt es?**
- **Den Haken überwinden**
- **Fehlende Teile ergänzen**
- **Folgerungen**

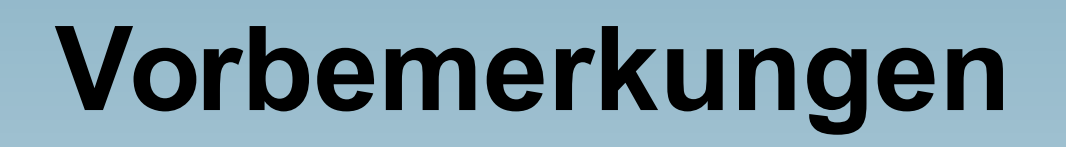

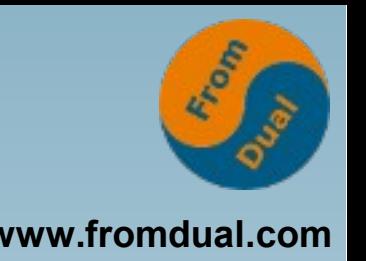

- **Für bessere Übersicht nur Abfragen auf MySQL (Oracle) und MariaDB, Percona kommt mit keiner Distribution**
- **Paketnamen können bei Hersteller und Distribution gleich sein, auf "Packager" und "Vendor" (RPM) bzw. "Maintainer" (DEB) achten**
- **Debian + Ubuntu bieten sowohl MySQL als auch MariaDB, darum weniger schwierig/interessant**

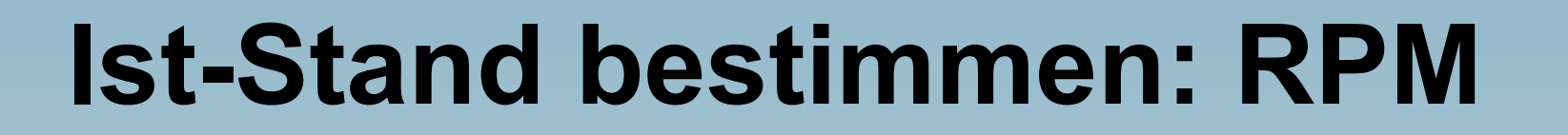

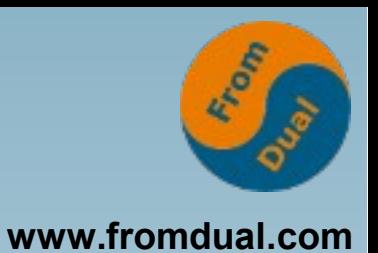

#### **rpm qa | egrep i 'mysql|maria'**

#### **Bezeichnung (Name mit Version und Architektur) aller installierten Pakete, weitere Abfragen gezielt z.B. mit**

**rpm qi NAME**

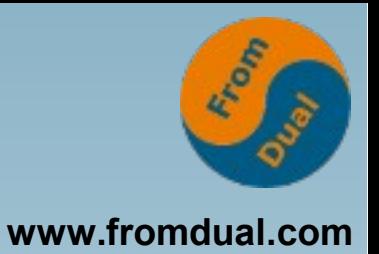

#### **dpkg l | egrep i 'mysql|maria'**

**Status, Name, Version, Architektur, Kurzbeschreibung aller installierten Pakete, falsch positive Treffer vermeiden durch z.B.**

**dpkgquery W | \ egrep i 'mysql|maria'**

Details z.B. durch **dpkg-query -p NAME** 

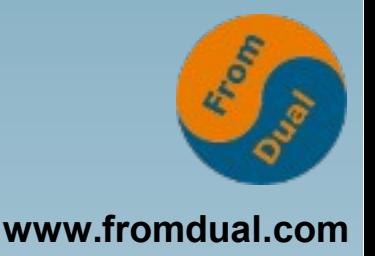

### **Ausgang: CentOS 7, Standard-Installation**

demo\$ cat /etc/redhat-release **CentOS Linux release 7.2.1511 (Core)**  demo\$ rpm -qa | egrep -i 'mysql|maria' mariadb-libs-5.5.35-3.el7.x86 64

#### **Ziel: MySQL 5.7**

### **Kein Paket bei CentOS**

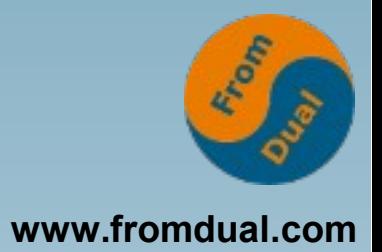

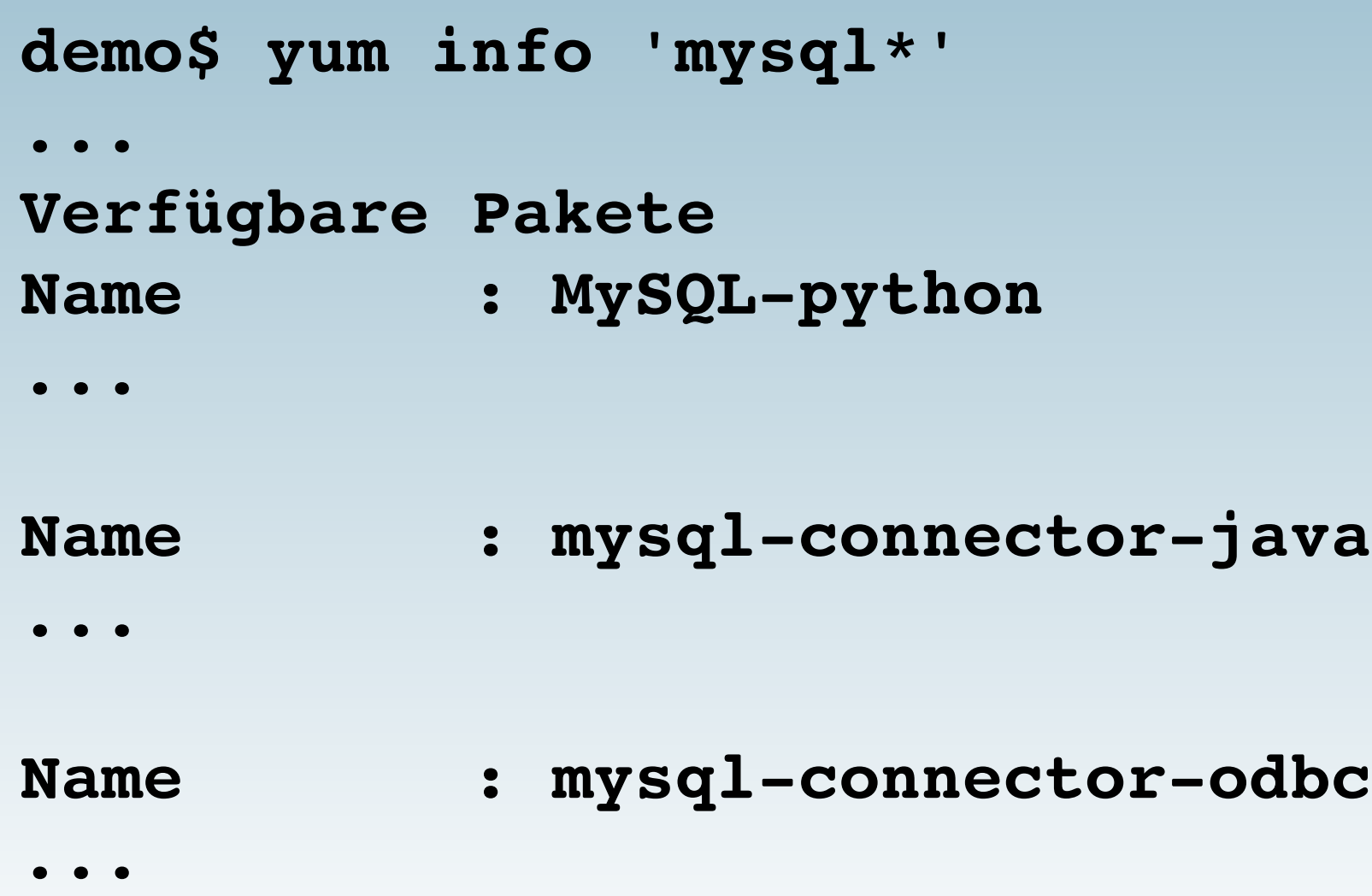

### **Download von Oracle**

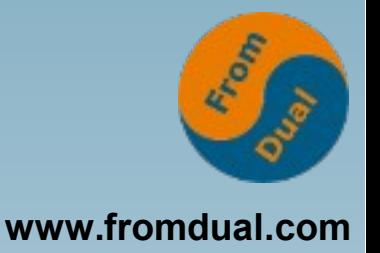

**demo\$ ls 1 /Download/OracleFiles/5.7.14/ mysql5.7.141.el7.x86\_64.rpmbundle.tar** mysql-community-client-5.7.14-1.el7.x86 64.rpm mysql-community-common-5.7.14-1.el7.x86 64.rpm **...** mysql-community-libs-5.7.14-1.el7.x86 64.rpm mysql-community-libs-compat-5.7.14- **1.el7.x86\_64.rpm** mysql-community-server-5.7.14-1.el7.x86 64.rpm **...**

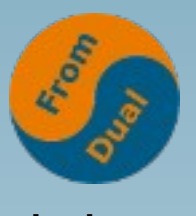

# **www.fromdual.com Installieren (1): Server + Client**

```
demo$ sudo rpm -i /Download/OracleFiles/5.7.14/mysql-community-
{client,server}5.7.141.el7.x86_64.rpm
Warnung: ... NOKEY
Fehler: Fehlgeschlagende Abhängigkeiten:
                mysqlcommunitylibs(x8664) >= 5.7.9 wird benötigt von 
mysql-community-client-5.7.14-1.el7.x86 64
        libaio.so.1()(64bit) wird benötigt von mysgl-community-
server-5.7.14-1.el7.x86 64
                libaio.so.1(LIBAIO_0.1)(64bit) wird benötigt von mysql-
community-server-5.7.14-1.el7.x86 64
                libaio.so.1(LIBAIO_0.4)(64bit) wird benötigt von mysql-
community-server-5.7.14-1.el7.x86 64
                mysqlcommunitycommon(x8664) = 5.7.141.el7 wird 
benötigt von mysql-community-server-5.7.14-1.el7.x86 64
        net-tools wird benötigt von mysql-community-server-5.7.14-
1.el7.x86_64
```
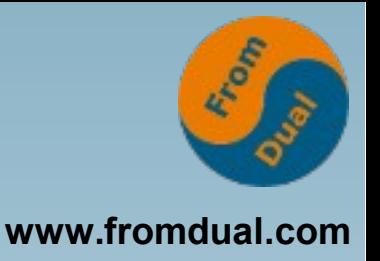

### **Installieren (2): 4 Pakete**

demo\$ sudo yum install libaio net-tools **...**

demo\$ sudo rpm -i  **/Download/OracleFiles/5.7.14/mysql community{***client,common,libs,server***} 5.7.141.el7.x86\_64.rpm**

**Warnung: ... NOKEY**

**Fehler: Fehlgeschlagende Abhängigkeiten:**

*mariadblibs* **wird ersetzt durch**  *mysqlcommunitylibs***5.7.141.el7.x86\_64**

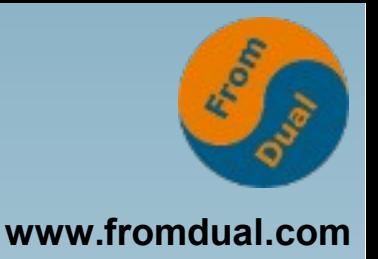

### **Installieren (3): Update**

**demo\$ sudo rpm** *U*  **/Download/OracleFiles/5.7.14/mysql community{client,common,libs,server} 5.7.141.el7.x86\_64.rpm**

**Warnung: ... NOKEY**

**Fehler: Fehlgeschlagende Abhängigkeiten:**

*libmysqlclient.so.18***()(64bit) wird benötigt von (installiert)** *postfix***2:2.10.1 6.el7.x86\_64**

*libmysqlclient.so.18***(libmysqlclient\_18) (64bit) wird benötigt von (installiert)** *postfix***-2:2.10.16.el7.x86\_64**

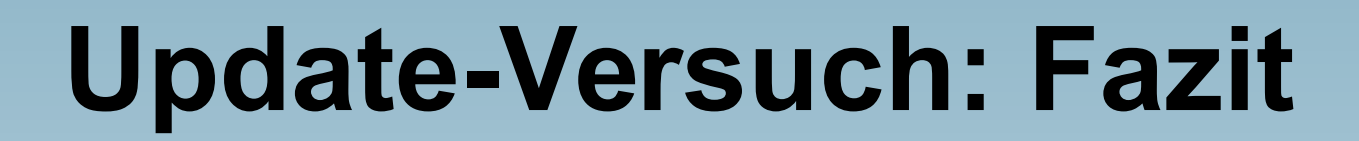

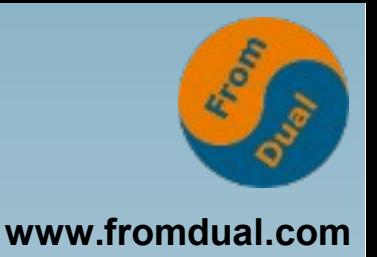

- **"rpm -U" kann Pakete ersetzen, "rpm -i" kann es nicht! (Design-Problem von rpm)**
- **Installiertes "postfix" verhindert die Entfernung von "mariadb-libs" (5.5.35) (RedHat-Entscheidung zu postfix)**

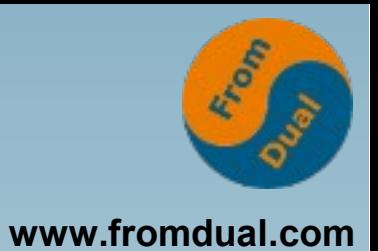

- **MySQL, Varianten und Distributionen**
- **Warum wechseln?**
- **Upgrade-Versuch scheitert**

#### ● **Pakete und Abhängigkeiten**

- **Wo hakt es?**
- **Den Haken überwinden**
- **Fehlende Teile ergänzen**
- **Folgerungen**

### **(Unter)Paket-Namen**

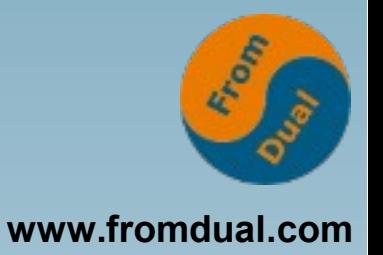

• Name: "MySQL" oder "mysql"

#### ● **Unter-Pakete:**

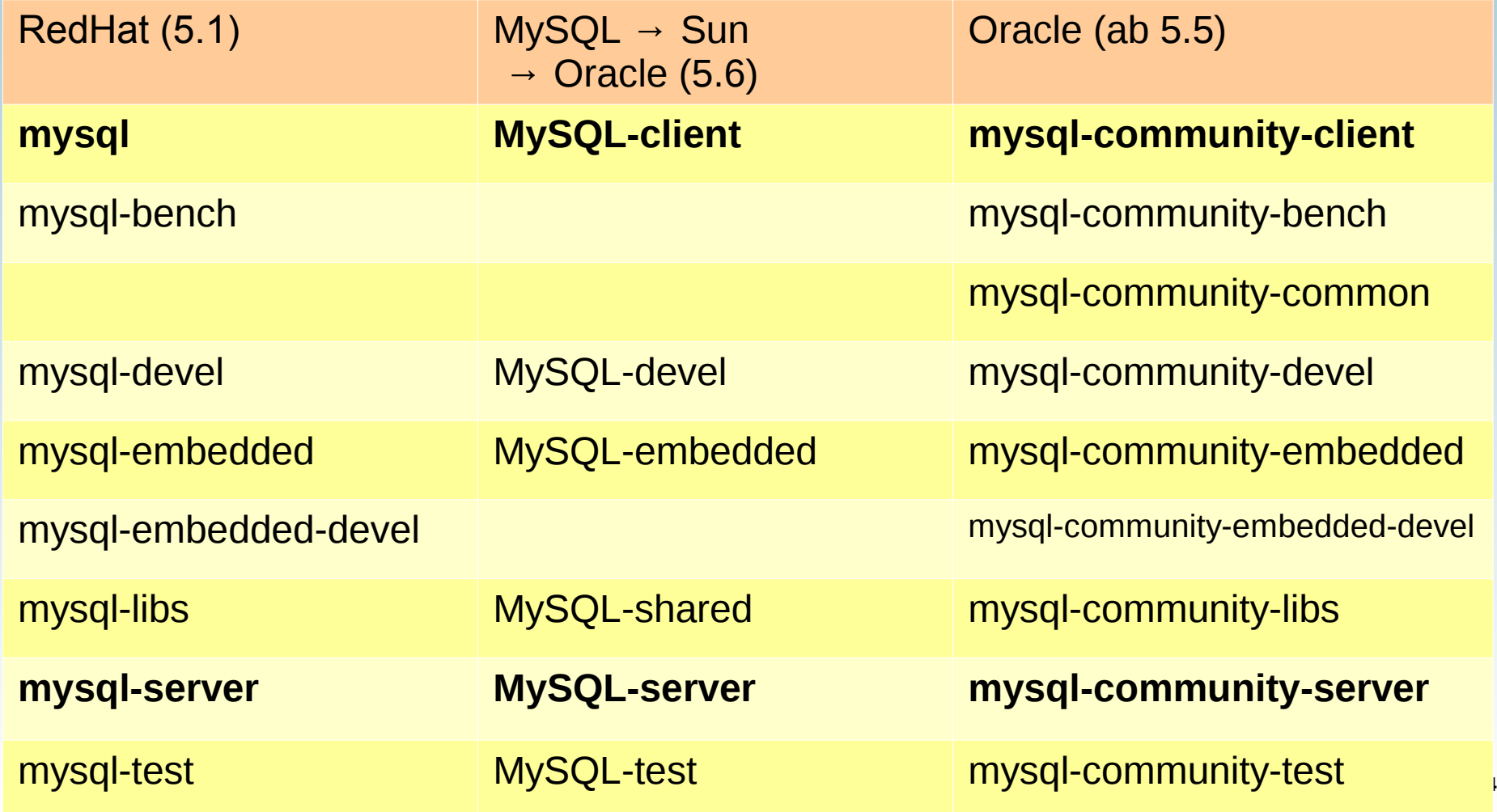

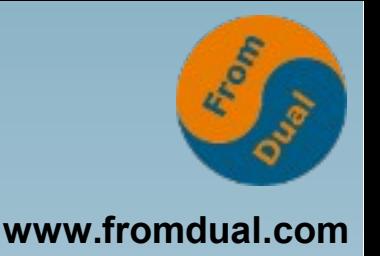

### **"MySQL" (MySQL AB, Sun, Oracle bis 5.6):**

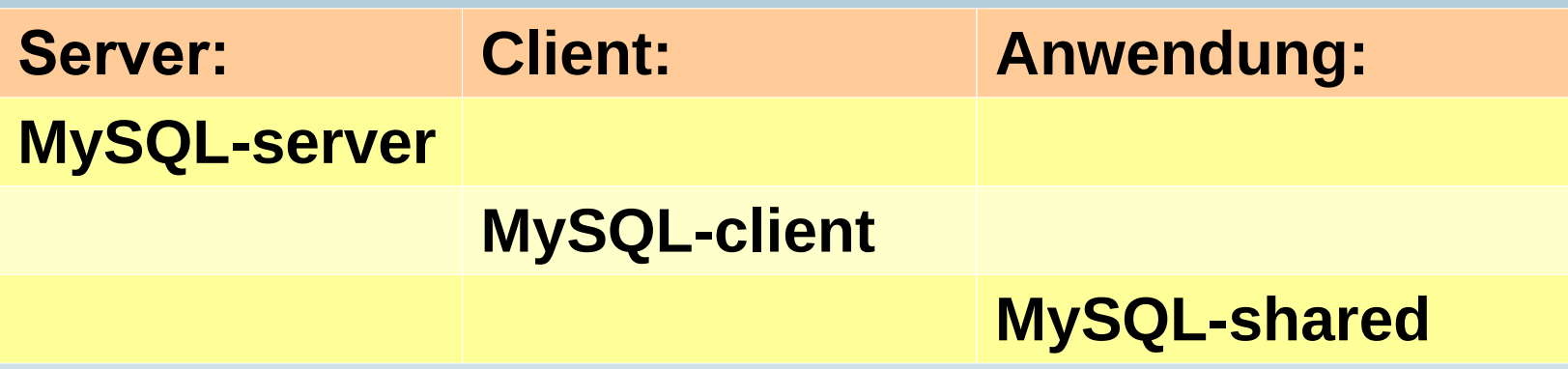

**Jedes dieser drei Pakete ist eigenständig, zwischen ihnen gibt es keine Abhängigkeiten**

**(aber teilweise zwischen den anderen,** z.B. "MySQL-test" -> "MySQL-client").

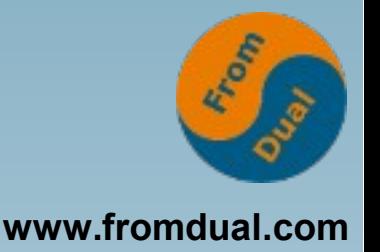

### **"mysql" (RedHat, MySQL 5.1.73 auf RH 6):**

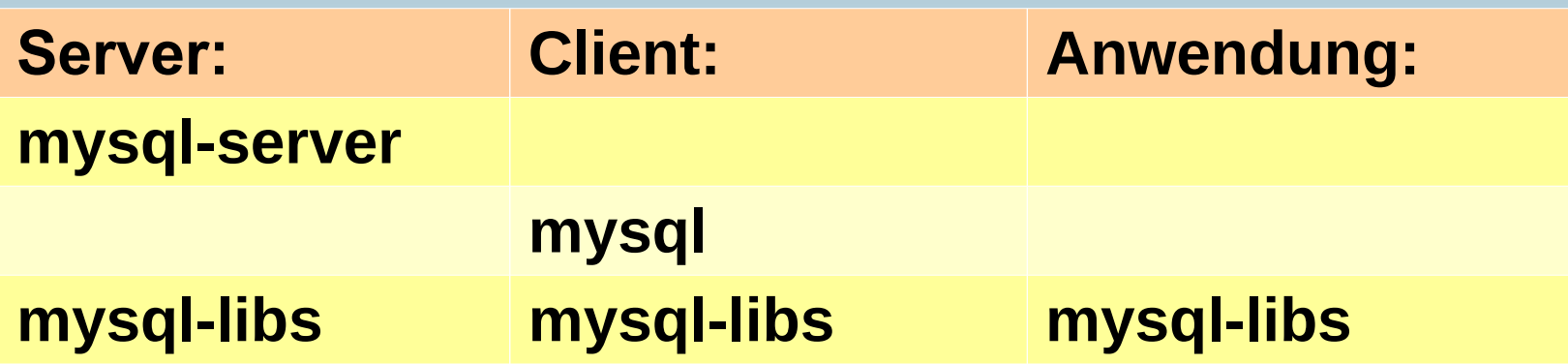

**Sowohl das Server- als auch das Client-Paket**  hängen von "libs" ab.

**RedHat linkt den Client dynamisch, auch zwei Client-Tools im Server-Paket.**

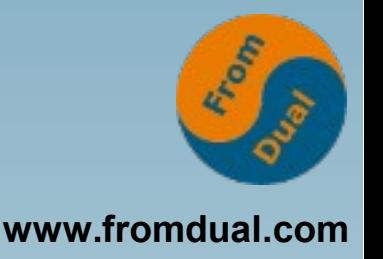

#### **"mysql" (Oracle, MySQL 5.5.48 für RH 6 oder MySQL 5.7.14 für RH 7):**

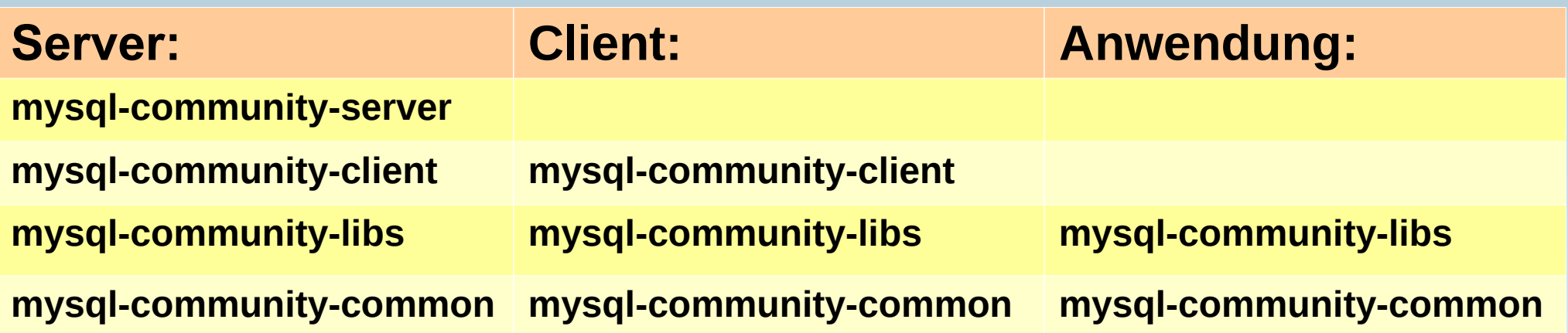

, server" verlangt "client" und "common", "client" verlangt "libs" (technisch fragwürdig), ..libs" braucht ..common".

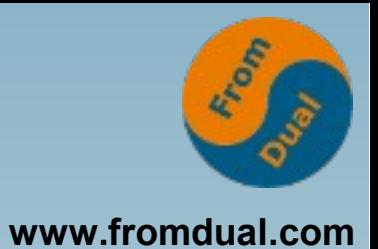

- **MySQL, Varianten und Distributionen**
- **Warum wechseln?**
- **Upgrade-Versuch scheitert**
- **Pakete und Abhängigkeiten**
- **Wo hakt es?**
- **Den Haken überwinden**
- **Fehlende Teile ergänzen**
- **Folgerungen**

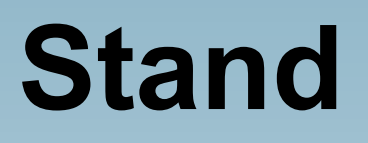

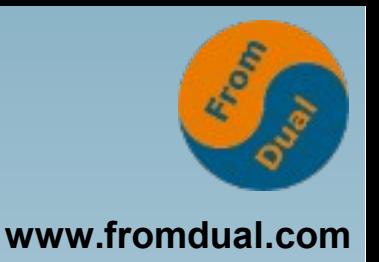

- **"server" und "client" lassen sich nicht ohne "libs" installieren**
- **"mysql-community-libs" kollidiert mit "mariadb-libs"**
- **"mariadb-libs" lässt sich wegen "postfix" nicht entfernen**

**Kontrolle**

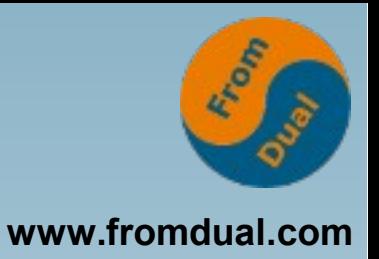

demo\$ sudo rpm -e mariadb-libs

**Fehler: Fehlgeschlagende Abhängigkeiten: libmysqlclient.so.18()(64bit) wird**  benötigt von (installiert) postfix-2:2.10.1-**6.el7.x86\_64**

 **libmysqlclient.so.18 (libmysqlclient\_18)(64bit) wird benötigt von**  (installiert) postfix-2:2.10.1-6.el7.x86 64

demo\$ rpm -q --whatrequires mariadb-libs *Kein Paket benötigt mariadblibs*

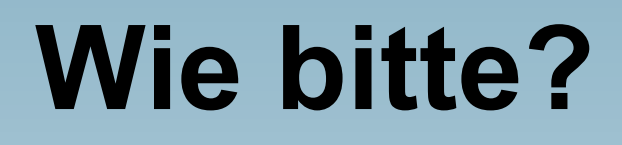

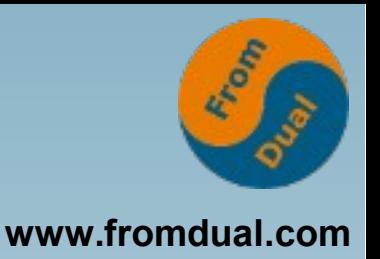

- **Der Versuch, "mariadb-libs" zu entfernen, scheitert an "postfix":**
	- **... wird benötigt von ... postfix...**
- **Das Paket "mariadb-libs" wird nicht benötigt:**

Kein Paket benötigt mariadb-libs

● **Wie das?**

### **Die Erklärung**

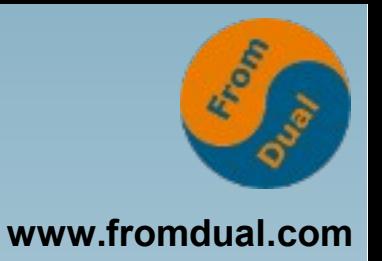

```
demo$ rpm -q --requires postfix
...
libmysqlclient.so.18()(64bit)
libmysqlclient.so.18(libmysqlclient_18)(64bit)
...
```
**"postfix" verlangt nicht das Paket "mariadb-libs", sondern die enthaltene Bibliothek:**

```
demo$ rpm -q --provides mariadb-libs
...
libmysqlclient.so.18()(64bit)
libmysqlclient.so.18(libmysqlclient_18)(64bit)
...
```

```
36 / 54
```
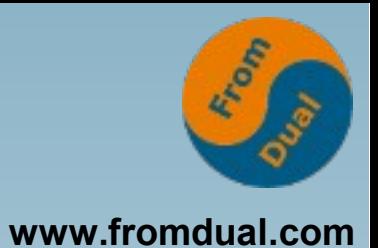

- **MySQL, Varianten und Distributionen**
- **Warum wechseln?**
- **Upgrade-Versuch scheitert**
- **Pakete und Abhängigkeiten**
- **Wo hakt es?**

#### ● **Den Haken überwinden**

- **Fehlende Teile ergänzen**
- **Folgerungen**

### **Erkenntnis**

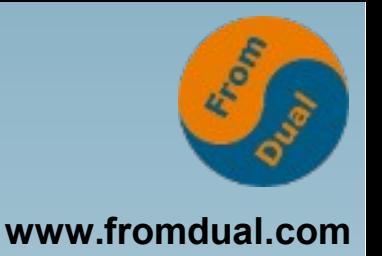

- **"server" und "client" lassen sich nicht ohne "libs" installieren**
- **"mysql-community-libs" kollidiert mit "mariadb-libs"**
- **"mariadb-libs" enthält eine Bibliothek, die "postfix" benötigt**
- **=> Diese Bibliothek muss aus einem anderen, kollisionsfreien Paket kommen**

### **Was hatten wir geholt?**

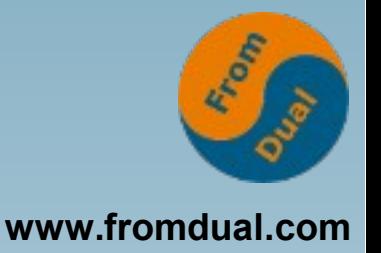

**demo\$ ls 1 /Download/OracleFiles/5.7.14/ mysql5.7.141.el7.x86\_64.rpmbundle.tar** mysql-community-client-5.7.14-1.el7.x86 64.rpm mysql-community-common-5.7.14-1.el7.x86 64.rpm **...** mysql-community-libs-5.7.14-1.el7.x86 64.rpm mysql-community-libs-compat-5.7.14- **1.el7.x86\_64.rpm** mysql-community-server-5.7.14-1.el7.x86 64.rpm **...**

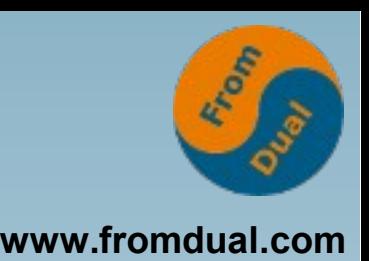

```
demo$ rpm -qp --provides \
  mysql-community-libs-compat-5.7.14-1.el7...
...
libmysqlclient.so.18()(64bit)
libmysqlclient.so.18(libmysqlclient_16)(64bit)
libmysqlclient.so.18(libmysqlclient_18)(64bit)
...
demo$ rpm -qp --requires \
  mysql-community-libs-compat-5.7.14-1.el7...
...
mysq1-community-libs(x86-64) >= 5.7.9...
```
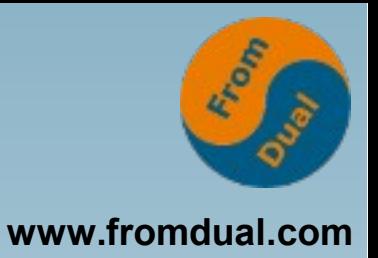

### **Was ist bei "libs" anders?**

```
demo$ rpm -qp --provides \
    mysql-community-libs-5.7.14-1.el7.x86 64.rpm
...
libmysqlclient.so.20()(64bit)
libmysqlclient.so.20(libmysqlclient_20.0)(64bit)
libmysqlclient.so.20(libmysqlclient_20.3)(64bit)
...
demo$ rpm -qp --requires \
    mysql-community-libs-5.7.14-1.el7.x86 64.rpm
...
mysql-community-common(x86-64) >= 5.7.9...
```
### **Neuer Anlauf (1)**

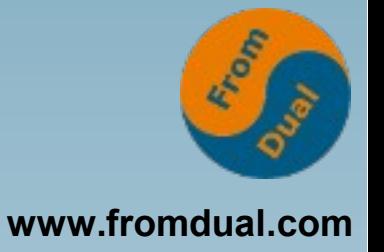

```
demo$ sudo rpm -U /Download/OracleFiles/5.7.14/
  mysql-community-libs-compat-5.7.14-1.el7...
Warnung: ... NOKEY
Fehler: Fehlgeschlagende Abhängigkeiten:
                mysqlcommunitylibs(x8664) >= 5.7.9 wird 
benötigt von mysql-community-libs-compat-5.7.14-
1.el7.x86_64
demo$ sudo rpm -U /Download/OracleFiles/5.7.14/
  mysql-community-{libs-compat,libs}-5.7.14-1.el7...
Warnung: ... NOKEY
Fehler: Fehlgeschlagende Abhängigkeiten:
                mysqlcommunitycommon(x8664) >= 5.7.9 wird 
benötigt von mysql-community-libs-5.7.14-
1.el7.x86_64
```
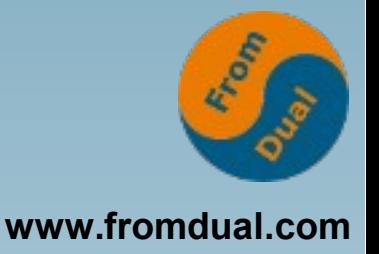

### **Neuer Anlauf (2)**

demo\$ sudo rpm -U \  **/Download/OracleFiles/5.7.14/ mysqlcommunity{***libscompat,libs,common***} 5.7.141.el7.x86\_64.rpm Warnung: ... NOKEY** demo\$ rpm -qa | egrep -i 'mysql | maria' mysql-community-common-5.7.14-1.el7.x86 64 mysql-community-libs-compat-5.7.14- **1.el7.x86\_64** mysql-community-libs-5.7.14-1.el7.x86 64

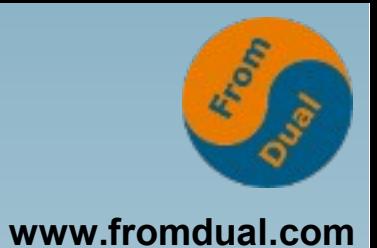

- **MySQL, Varianten und Distributionen**
- **Warum wechseln?**
- **Upgrade-Versuch scheitert**
- **Pakete und Abhängigkeiten**
- **Wo hakt es?**
- **Den Haken überwinden**

#### ● **Fehlende Teile ergänzen**

● **Folgerungen**

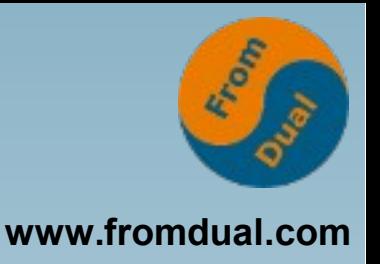

### **Server und Client**

**demo\$ sudo rpm i \ /Download/OracleFiles/5.7.14/**  $mysql-community-{client,server}$  **5.7.141.el7.x86\_64.rpm Warnung: ... NOKEY** demo\$ rpm -qa | egrep -i 'mysql | maria' mysql-community-common-5.7.14-1.el7.x86 64 mysql-community-libs-compat-5.7.14-1.el7.x86 64 mysql-community-server-5.7.14-1.el7.x86 64

mysql-community-libs-5.7.14-1.el7.x86 64 mysql-community-client-5.7.14-1.el7.x86 64

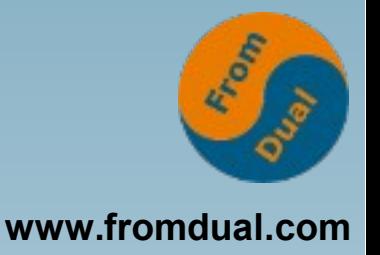

```
demo$ tar tf mysql-5.7.14-1.el7.x86 64.rpm-bundle.tar
mysql-community-client-5.7.14-1.el7.x86 64.rpm
mysql-community-common-5.7.14-1.el7.x86 64.rpm
mysql-community-devel-5.7.14-1.el7.x86 64.rpm
mysql-community-embedded-5.7.14-1.el7.x86 64.rpm
mysql-community-embedded-compat-5.7.14-1.el7.x86 64.rpm
mysql-community-embedded-devel-5.7.14-1.el7.x86 64.rpm
mysql-community-libs-5.7.14-1.el7.x86 64.rpm
mysql-community-libs-compat-5.7.14-1.el7.x86 64.rpm
mysql-community-minimal-debuginfo-5.7.14-
                                                 1.el7.x86_64.rpm
mysql-community-server-5.7.14-1.el7.x86 64.rpm
mysql-community-server-minimal-5.7.14-1.el7.x86 64.rpm
mysql-community-test-5.7.14-1.el7.x86 64.rpm
```
### **"embedded"**

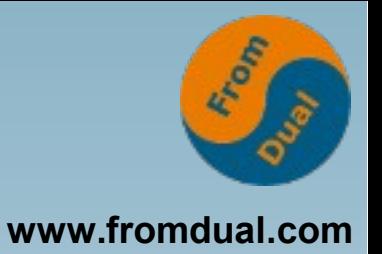

```
demo$ rpm -qlp mysql-community-embedded-5.7.14-1.el7...
Warnung: ... NOKEY
/etc/ld.so.conf.d/mysql-x86 64.conf
/usr/lib64/mysql
/usr/lib64/mysql/libmysqld.so.20
/usr/lib64/mysql/libmysqld.so.20.3.0
...
demo$ rpm -qlp mysql-community-embedded-compat-5.7.14-...
Warnung: ... NOKEY
/etc/ld.so.conf.d/mysql-x86 64.conf
/usr/lib64/mysql
/usr/lib64/mysql/libmysqld.so.18
/usr/lib64/mysql/libmysqld.so.18.1.0
...
```
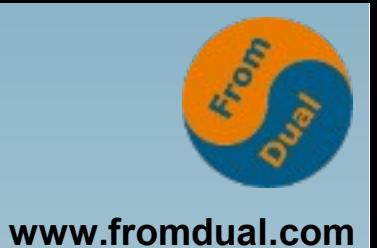

- **MySQL, Varianten und Distributionen**
- **Warum wechseln?**
- **Upgrade-Versuch scheitert**
- **Pakete und Abhängigkeiten**
- **Wo hakt es?**
- **Den Haken überwinden**
- **Fehlende Teile ergänzen**
- **Folgerungen**

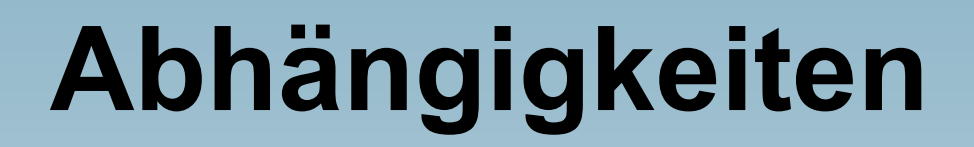

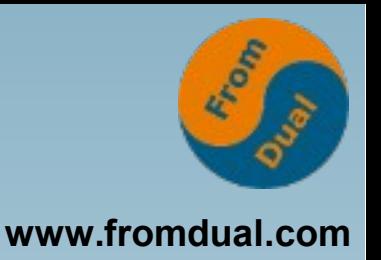

- **Manche Distributions-Pakete hängen von der Client-Bibliothek (".so") ab**
- **Eigene Anwendungen? Dritt-Anbieter?**
- **Wesentlich ist die ".so"-Version: MySQL 5.0 = 15 MySQL 5.1 = 16 MySQL 5.5 = 18, ebenso MySQL 5.6 MySQL 5.7 = 20**

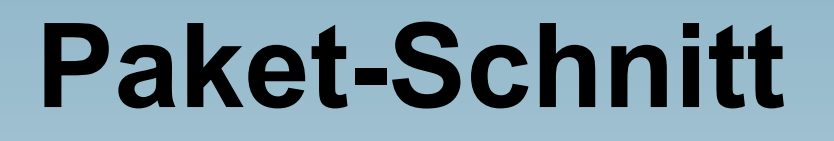

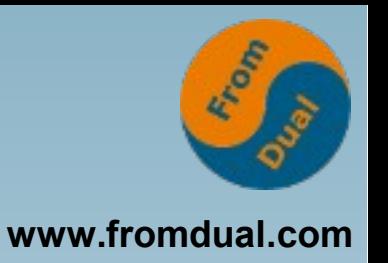

- **Aktuelles "libs"-Paket hat Client-Bibliothek mit ".so"-Version des aktuellen MySQL**
- **"compat"-Paket liefert Client-Bibliothek mit ".so"-Version der Plattform (älter)**
- **"compat"-Paket darf nicht mit neuer MySQL-Version kollidieren**
- **Ideal: Bibliotheks-Paket ohne Abhängigkeiten joerg@suse:~> rpm ql libmysqlclient18 /usr/lib64/libmysqlclient.so.18 /usr/lib64/libmysqlclient.so.18.0.0**

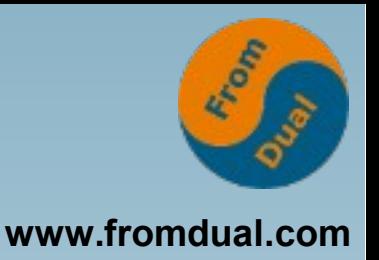

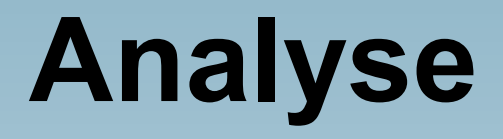

- **Genauen Konflikt-Grund suchen**
- **Paket-Abhängigkeiten prüfen**
- RPM: "--requires", "--provides", **"whatrequires"**
- DEB: "dpkg-query ..."

**Axel Beckert, Frank Hofmann: http://book.dpmb.org/debianpaketmanagement.chunked/index.html**

### **Ausweg finden**

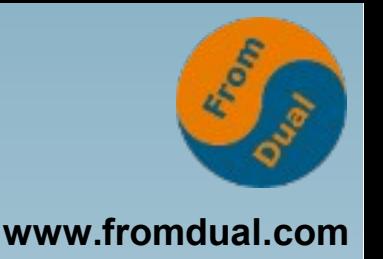

- **Paket-Inhalt genau prüfen: ".so"-Version?**
- **Abhängigkeiten prüfen**
- **"rpm -qp" liefert mehr als "yum info", Paket-Download kann die Suche erleichtern** zypper info --requires PAKET
- **Hersteller-Repository bietet mehr Auswahl als Distribution**
- **Nur der Hersteller liefert compat-Pakete**

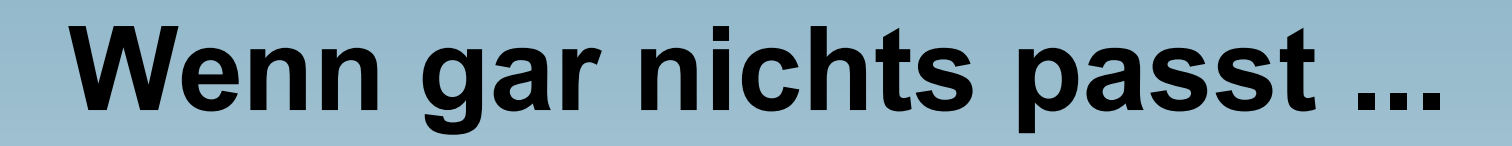

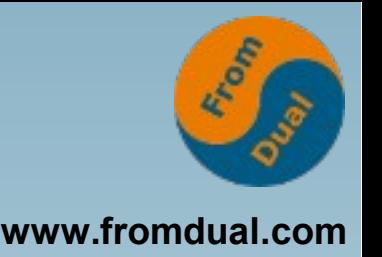

- **Nur Pakete (RPM, DEB) haben Konflikte**
- **Tar.gz kann beliebig installiert werden**
- **FromDual "MyEnv" unterstützt Benutzung von tar.gz (auch mehrere Instanzen und Versionen)**

https://fromdual.com/myenv-mysql-basenv **http://www.fromdual.com/download**

**Q & A**

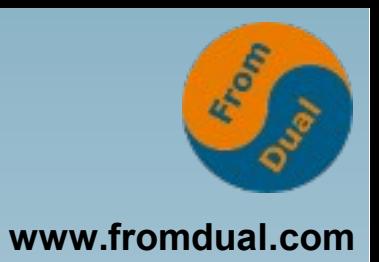

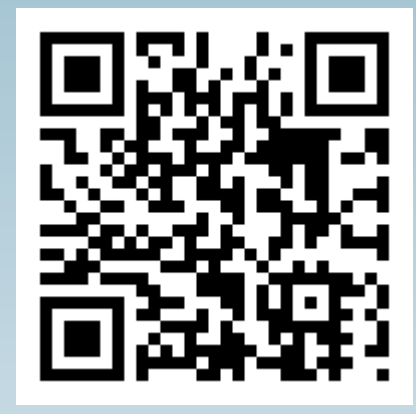

**Fragen ? Diskussion?**

#### **Wir haben Zeit für ein persönliches Gespräch ...**

- **FromDual bietet neutral und unabhängig:**
	- **Beratung**
	- **Remote-DBA**
	- **Support für MySQL, Galera, Percona Server und MariaDB**
	- **Schulung**

#### **www.fromdual.com/presentations**